## Fichier:Montaje de P3steel por HTA3D - Tutorial 8 - Calibración del Flujo del Hotend 13.jpg

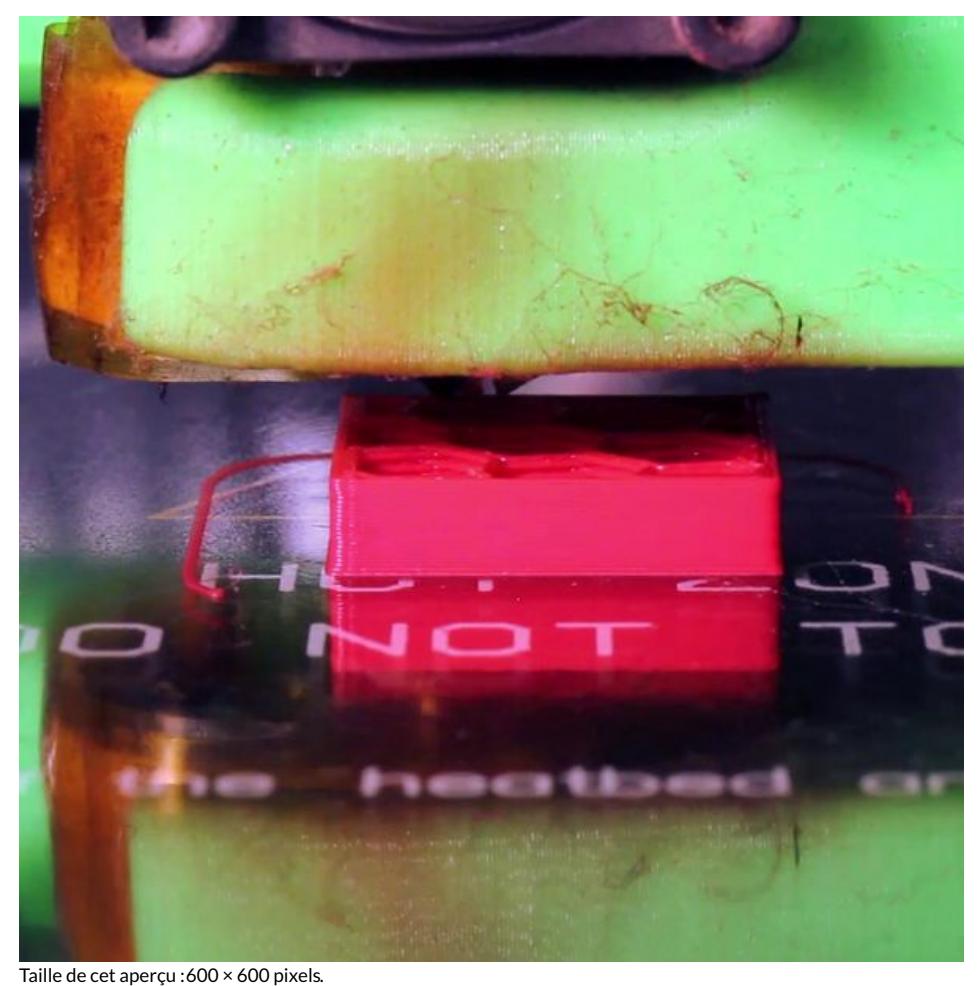

Fichier [d'origine](https://wikifab.org/images/0/09/Montaje_de_P3steel_por_HTA3D_-_Tutorial_8_-_Calibraci%25C3%25B3n_del_Flujo_del_Hotend_13.jpg) (1 080 × 1 080 pixels, taille du fichier : 106 Kio, type MIME : image/jpeg) Montaje\_de\_P3steel\_por\_HTA3D\_-\_Tutorial\_8\_-\_Calibración\_del\_Flujo\_del\_Hotend\_13

## Historique du fichier

Cliquer sur une date et heure pour voir le fichier tel qu'il était à ce moment-là.

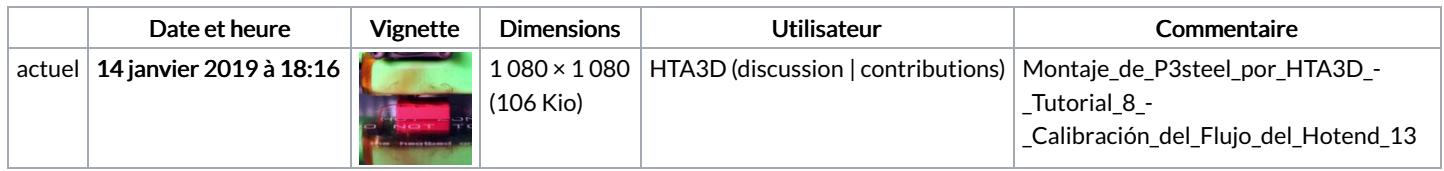

Vous ne pouvez pas remplacer ce fichier.

## Utilisation du fichier

Les 2 pages suivantes utilisent ce fichier :

Montaje de P3steel por HTA3D - Tutorial 8 - [Calibración](https://wikifab.org/wiki/Montaje_de_P3steel_por_HTA3D_-_Tutorial_8_-_Calibraci%25C3%25B3n_del_Flujo_del_Hotend) del Flujo del Hotend Montaje de P3steel por HTA3D - Tutorial 8 - [Calibración](https://wikifab.org/wiki/Montaje_de_P3steel_por_HTA3D_-_Tutorial_8_-_Calibraci%25C3%25B3n_del_Flujo_del_Hotend/es) del Flujo del Hotend/es

## Métadonnées

Ce fichier contient des informations supplémentaires, probablement ajoutées par l'appareil photo numérique ou le numériseur utilisé pour le créer. Si le fichier a été modifié depuis son état original, certains détails peuvent ne pas refléter entièrement l'image modifiée.

Orientation Normale

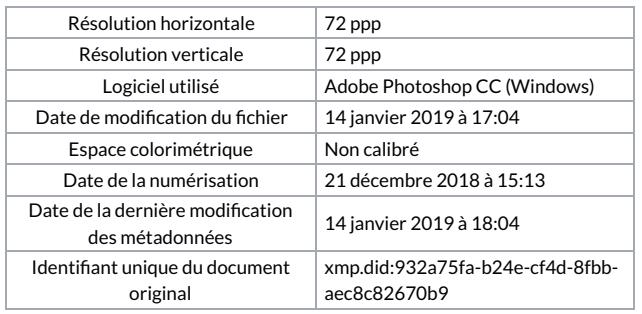